# **CONSULTER LES ERREURS** LES PLUS FRÉQUENTES

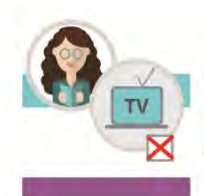

# POUR VOUS AIDER À COMPLÉTER VOTRE DÉCLARATION DE REVENUS (FORMULAIRE N°2042), CONSULTEZ LES ERREURS LES PLUS FRÉQUENTES

### J'oublie de signaler que je n'ai pas de téléviseur

Si aucune de mes résidences (principale ou secondaire) « Contribution à l'audiovisuel public » (ORA) en première page n'est équipée d'un téléviseur, je veille à bien cocher la case de ma déclaration afin de ne pas payer la taxe à tort.

#### Je me trompe sur le montant des frais de garde de mes jeunes enfants

Je peux bénéficier d'un crédit d'impôt égal à 50 % de ces frais (limité à 2300€ par enfant) à indiquer sur ma déclaration 2042 RICI. Attention:

- Seuls les enfants à charge âgés de moins de 6 ans au 1<sup>er</sup> janvier 2021 sont concernés;

- Je dois déduire du montant des frais de garde ceux relatifs à la nourriture (repas de cantine facturés par la garderie ou le centre de loisirs) ainsi que les aides à la garde que j'ai perçues de la CAF (notamment le complément de libre choix du mode de garde) ou de mon employeur (ou du comité d'entreprise).

## Je suis divorcé(e) ou séparé(e) et je ne déclare pas correctement les enfants qui sont à ma charge

Si mon enfant réside habituellement à mon domicile, il est considéré comme étant à ma charge exclusive. Je dois le déclarer dans la rubrique « C-Personnes à charge / Enfants à charge », case F ou G.

Dans ce cas, l'autre parent, ex-conjoint, ne peut évidemment pas le déclarer à charge, mais peut déduire une pension

alimentaire imposable au nom du parent qui la perçoit. Si mon enfant réside alternativement à mon domicile et à celui de mon ex-conjoint, je dois le déclarer dans la rubrique « Enfants en résidence alternée ou à charge partagée », case H ou I. L'autre parent doit également le faire.

activité salariée, ses revenus bénéficient d'une exonération à

hauteur d'un montant de 4 690 € pour les revenus 2021. Seule

Si mon enfant est apprenti, son salaire est exonéré à hauteur

d'un montant de 18 760 € pour les revenus 2021 à la condition

la partie du salaire qui dépasse ce montant doit être déclarée.

# J'ai oublié de déclarer les revenus de mes enfants à charge

Les revenus de mes enfants à charge (mineurs ou majeurs rattachés à mon foyer) doivent être portés sur ma déclaration dans l'une des cases correspondant aux catégories de revenus perçus (salaires, revenus de professions indépendantes, pensions,...).

Pour les déclarer, des cases spécifiques sont prévues pour les d'avoir un contrat d'apprentissage. personnes à charge (par exemple case 1CJ ou case 1DJ). Si mon enfant en garde alternée perçoit des revenus imposables, chacun des deux parents doit en déclarer la moitié.

Si mon enfant étudiant âgé de moins de 25 ans exerce une

#### J'oublie de cocher la case « parent isolé » (case T)

Étant célibataire, divorcé(e) ou séparé(e), je peux bénéficier d'une majoration du nombre de parts de quotient familial si je vis seul(e) avec mon (mes) enfant(s) à charge ou rattaché(s) que j'élève et entretiens (ou une personne invalide recueillie sous mon toit).

Ces conditions sont appréciées au <sup>1er</sup> janvier de l'année d'imposition (année N des revenus déclarés en avril N+1) ou au 31 décembre pour l'année du mariage, du Pacs, du divorce, de la séparation ou de la rupture de Pacs.

L'avantage en impôt est d'une demi-part pour le premier enfant dont j'ai la charge principale. Si j'ai uniquement des enfants dont la charge est partagée dans le cadre de la résidence

alternée, je bénéficie, pour chacun des deux premiers enfants (au maximum), d'une majoration d'un quart de part.

Je peux en bénéficier même si je perçois une pension alimentaire pour l'entretien de mon enfant.

#### Attention

D'une part, si je vis en concubinage, je n'ai pas droit à cet avantage.

D'autre part, la case « parent isolé (T) » de ma déclaration de revenus pré-remplie n'est pas pré-cochée d'une année sur l'autre. Je dois la cocher chaque année tant que je remplis les conditions

Par ailleurs, pour les enfants majeurs, la déduction est limitée.

Si je verse des prestations compensatoires à un ex-conjoint,

selon la durée de versements, je peux soit la déduire en pension

#### Je ne déclare pas correctement une pension alimentaire

Si je verse une pension alimentaire, son montant est à indiquer dans la rubrique « 6-Charges déductibles », cases 6EL à 6GU selon le cas et non en case 6DD. Attention:

- je n'ai pas le droit de déduire une pension versée à un membre de mon foyer fiscal (enfant mineur ou majeur rattaché);

- si je verse une pension à mon enfant qui a eu 18 ans en cours d'année 2021 et qu'il n'est pas rattaché à mon foyer fiscal, je ne peux déduire que le montant versé après sa majorité.

alimentaire soit bénéficier d'une réduction d'impôt. Si je perçois une pension alimentaire, à mon profit ou pour un enfant mineur dont j'ai la garde ou un enfant majeur rattaché à mon foyer, je dois la déclarer dans la rubrique « 1-Traitements,

salaires, pensions, rentes », case 1AO ou suivantes.

# Je n'ai pas opté pour l'imposition au barème de mes revenus de capitaux mobiliers (RCM) et de mes plus-values de valeurs mobilières (PVM) alors que cette option me serait favorable

45

La majorité des RCM et PVM sont imposés de droit au taux de 12,8 % à l'impôt sur le revenu. Si je suis imposé dans une tranche du barème de l'impôt inférieure à 12,8 % ou si je peux bénéficier d'abattement sur mes PVM, une option pour l'imposition au barème progressif peut être plus avantageuse. Je peux le vérifier sur impots.gouv en faisant une simulation.

Si l'option apparaît plus favorable, je coche la case 2OP de ma déclaration de revenus.

Si vous aviez coché la case 2OP sur votre déclaration de revenus 2020, cette case est pré-cochée sur votre déclaration de revenus 2021. Si vous ne modifiez rien, vous confirmez cette option. Si vous ne souhaitez pas opter, vous devez cocher la case correspondante.

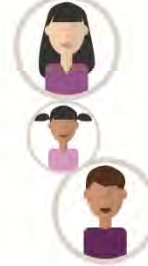

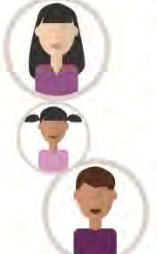

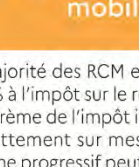

#### Je déclare à tort des charges non déductibles

La rubrique « 6-Charges déductibles » permet d'indiquer les charges que j'ai supportées et qui sont déductibles de mon revenu global. Pour être déductible, une charge doit être expressément prévue par la loi.

En case 6DD, je déclare :

- les cotisations de sécurité sociale qui n'ont pas été déduites de mes revenus :

- Les cotisations de sécurité sociale obligatoires de mon enfant étudiant, rattaché ou non à mon foyer, qui ne déclare pas de revenus.

Certaines charges foncières des monuments historiques occupés par leurs propriétaires sont également déductibles et doivent être déclarées dans la case 6DG.

Ces deux cases sont disponibles sur la déclaration 2042 C.

#### Je ne déclare pas correctement mes revenus fonciers

Je déclare en revenus fonciers les revenus issus des biens .<br>immobiliers dont je suis propriétaire et que je mets en location. En revanche, les locations ou sous-locations en meublé relèvent du régime des bénéfices industriels et commerciaux (déclarations 2042 C Pro / 2031) et les sous-locations en meublé relèvent du régime des bénéfices non commerciaux (déclarations 2042 C Pro / 2035).

Si mes revenus bruts ne dépassent pas 15 000 € sans les charges je relève du régime micro-foncier et j'indique directement le montant case 4BE de ma déclaration 2042 (je peux toutefois opter pour le régime réel). Dans les autres cas, je relève du régime réel et je reporte sur ma déclaration 2042 les résultats déterminés sur la déclaration 2044 ou 2044 spéciale.

#### Je ne déclare pas correctement mes dons

Les dons donnent droit à une réduction d'impôt dont le taux diffère selon l'organisme bénéficiaire :

- 75 % pour les dons à des organismes venant en aide aux personnes en difficulté ou luttant contre les violences domestiques (ex : Restaurants du cœur, la Croix rouge), ainsi que pour les dons versés du 2 juin au 31 décembre 2021 à des associations cultuelles ;

-66 % pour les dons à des associations, des organismes d'intérêt général, des fondations reconnues d'utilité publique. Les montants des dons versés sont à indiquer sur la déclaration 2042 ou 2042 RICI en cases 7UD à 7VC en fonction des dons. Les reçus qui m'ont été adressés par les organismes bénéficiaires mentionnent en principe à quelle réduction je peux prétendre.

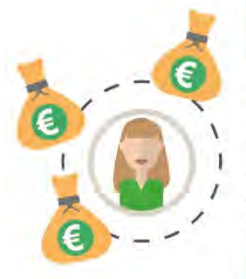

# Je ne respecte pas les conditions pour déclarer un crédit d'impôt pour la transition énergétique (CITE)

Le CITE est supprimé pour les dépenses effectuées depuis le 1er janvier 2020. Il est remplacé par une prime forfaitaire versée par l'ANAH (Agence nationale de l'habitat) dès la réalisation des .<br>travaux «MaPrimeRénov».

Cependant, une mesure de tolérance est instaurée pour les dépenses payées en 2021 si vous pouvez justifier de l'acceptation d'un devis et du paiement d'un acompte en 2019 ou en 2020

et si vous remplissez certaines conditions. Le montant des dépenses doit alors être indiqué sur la déclaration 2042 RICI. Attention, vous ne pouvez pas bénéficier, pour une même dépense, du CITE et de «MaPrimeRénoy» ou du nouveau crédit d'impôt pour l'acquisition et la pose de système de charge pour véhicule électrique.

#### J'oublie de déclarer que mes enfants à charge poursuivent leurs études

Si mes enfants à charge (mineurs ou majeurs rattachés à mon foyer fiscal) poursuivent des études secondaires (collège, lycée) ou supérieures au 31 décembre 2021 (année des revenus déclarés), je dois l'indiquer sur ma déclaration 2042 RICI, cases 7EA à 7EG, afin de bénéficier de la réduction d'impôt.

Attention, je ne peux pas bénéficier de cet avantage si mon enfant a terminé ses études avant le 31 décembre 2021 ou s'il est en apprentissage, en congé formation ou en contrat d'études avec son employeur.

L'avantage est accordé sans condition d'âge et les trois

- ces dépenses sont à déclarer sur la déclaration 2042 ou 2042

RICI en cases 7CD ou 7CE (Ehpad) ; 7DB et suivantes (aide à

- les dépenses liées à la facturation de soins par l'Ehpad sont

Les éventuelles aides (ex : APA, PCH...) perçues pour l'emploi à domicile doivent être déclarées dans la case 7DR (si le montant

n'est pas pré-rempli ou est incorrect), elles seront déduites du

catégories de dépenses peuvent être cumulées.

domicile) ou 7WJ et suivantes (équipements) ;

montant de la dépense déclaré en case 7DB.

## Je ne déclare pas correctement des dépenses liées à la perte d'autonomie

Attention:

exclues

Certaines dépenses peuvent me donner droit à des avantages fiscaux:

- l'emploi de personnes qui m'aident à domicile ;

- l'hébergement dans un établissement pour personnes âgées dépendantes (Ehpad);

- l'installation dans mon habitation principale de certains équipements spécialement conçus pour l'accessibilité des personnes âgées ou handicapées ou permettant l'adaptation de mon logement à la perte d'autonomie ou au handicap.

Je dois vérifier si les équipements ouvrent bien droit au crédit d'impôt!

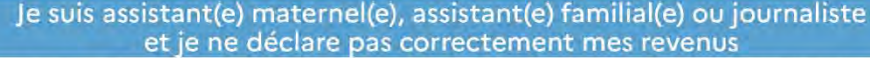

Si je suis assistant(e) maternel(e) agréé(e) ou assistant(e) familial(e), je peux bénéficier d'un abattement forfaitaire calculé en fonction du nombre d'enfants gardés et du Smic horaire. Si je suis journaliste et que mon revenu brut annuel pour 2021

n'excède pas 93 510 €, je bénéficie d'un abattement forfaitaire de 7650€

J'indique le montant de mon revenu imposable (après déduction de l'abattement) en cases 1AJ et suivantes si je suis assistant maternel employé par une personne morale, assistant familial ou journaliste ; ou 1AA et suivantes si je suis assistant maternel employé par un particulier. Le montant de l'abattement doit être indiqué cases 1GA et suivantes.

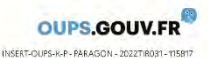